## cisco IOS PDF

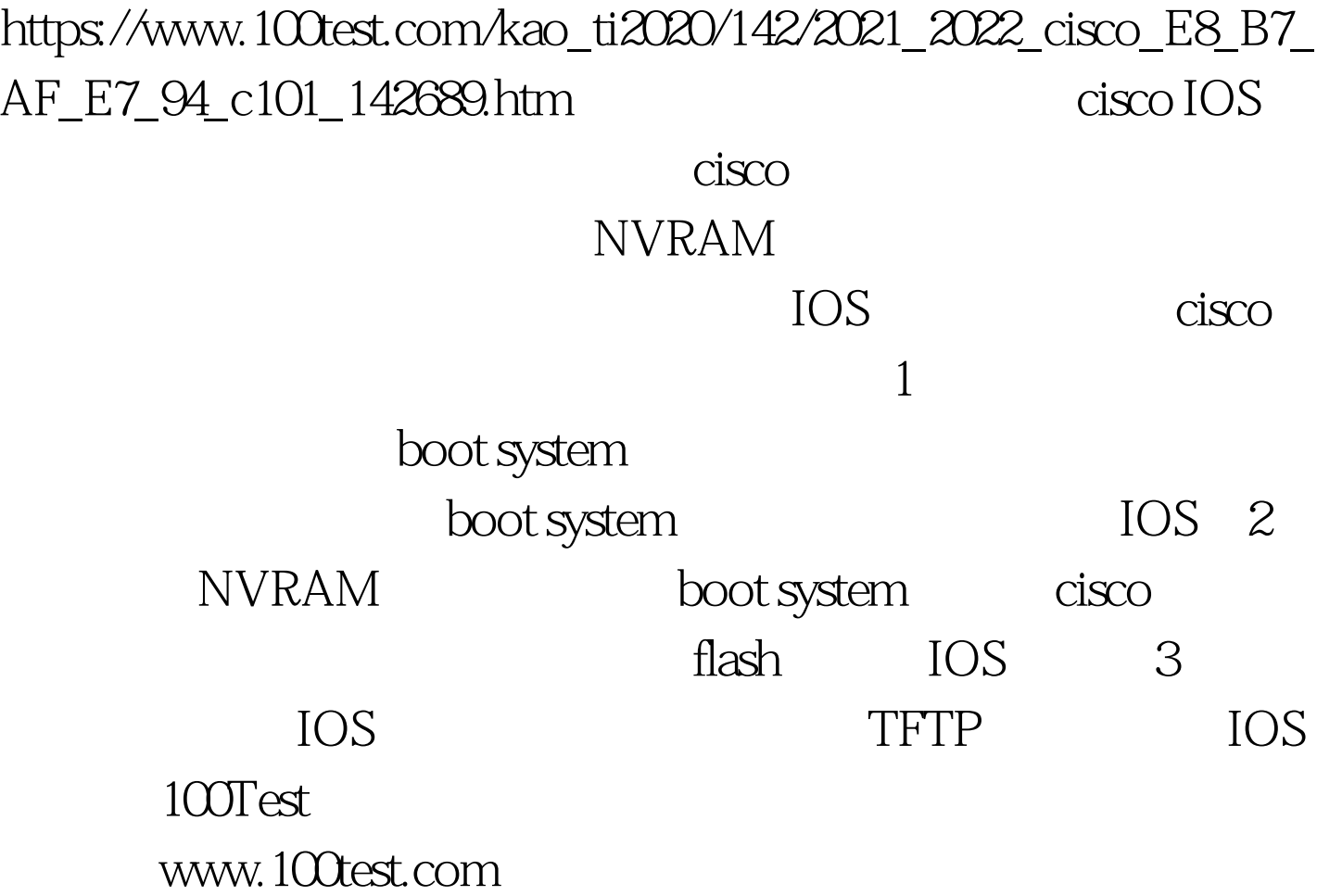